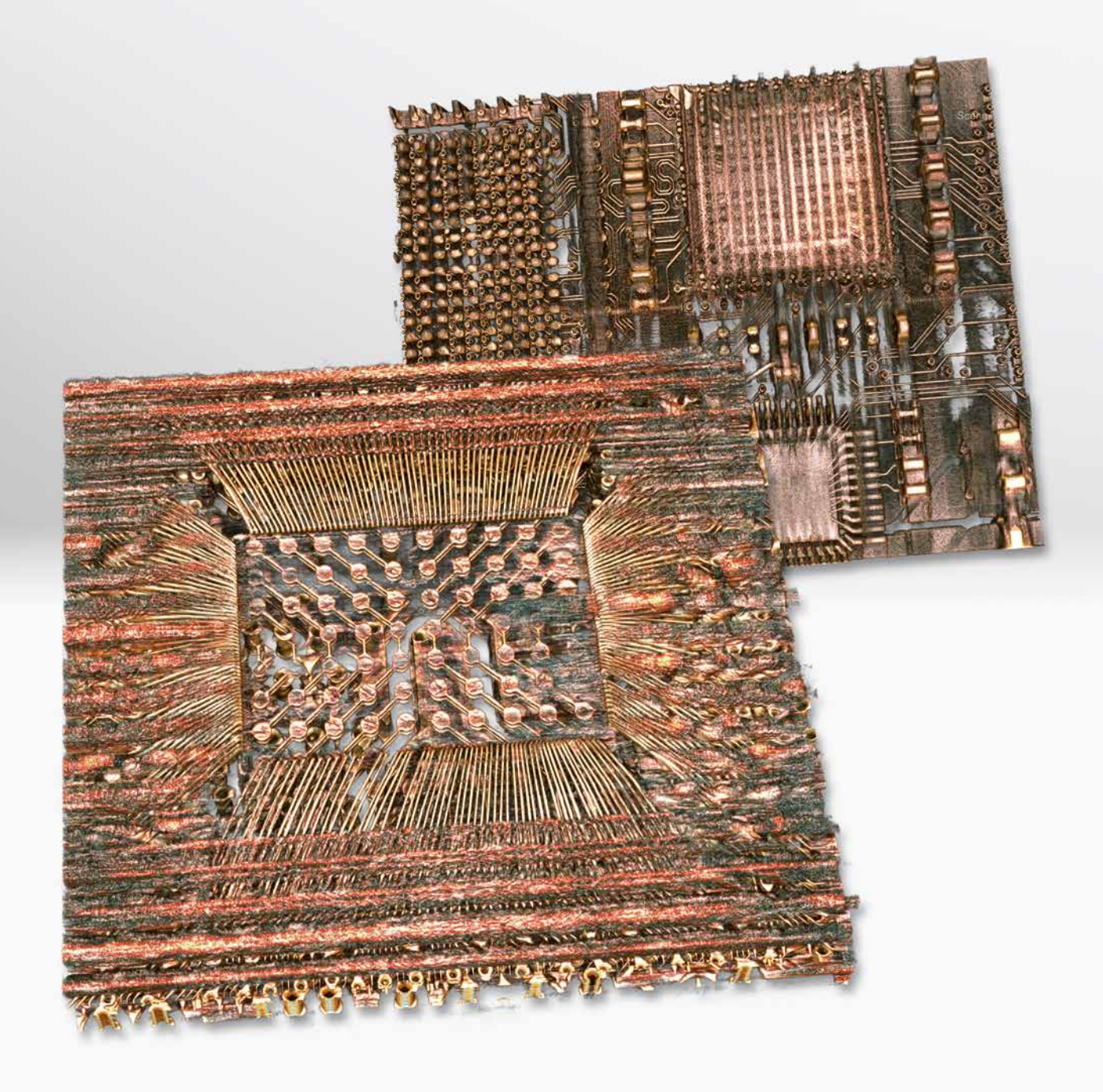

# *VGStudio 3.0*

The Simple Solution for the Visualization of CT Data

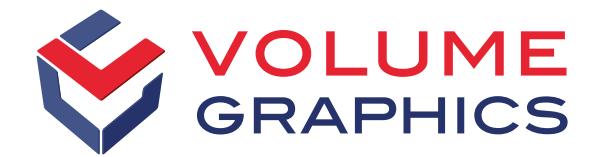

# WHY VGSTUDIO 3.0 EXCELS

With *VGStudio 3.0*, you have access to the high-tech visualization possibilities of *VGStudio MAX 3.0* and its extensive CT reconstruction functions\*. Together with the CT Reconstruction Module, *VGStudio 3.0* covers the complete workflow, from the precise reconstruction of three-dimensional volume data sets using the images taken by your CT scanner to the visualization in 3D and 2D as well as the creation of impressive animations.

#### Visualization

- 3D visualization even of very large CT data sets with almost no limit on the amount of data
- Real-time ray tracing for a photo-realistic look
- Combined visualization of voxel and polygon data
- Arbitrary orientation of 2D slices
- 2D slice rotation view around a customizable axis
- Gray value classification of a data set
- A wide variety of 3D clipping options

#### Non-Planar Views and Thick Slab Option

- The non-planar viewing mode enables you to 'unroll' cylindrical objects or to level a freeform surface and then scroll into the object slice by slice.
- The thick slab option combines consecutive slices into a single 2D view, making the information in these slices visible at a glance.

#### Bookmarks

- Use bookmarks, e.g., to present a CT data set to your colleagues and customers in an organized way.
- Switch easily between different views within your project by using bookmarks.
- Save bookmarks including 3D and 2D views, clippings, selected coordinate systems, background colors, and rendering settings.

### Tools for Easy Alignment of Data Sets

- Simple 3-2-1 registration
- Simple registration

#### Measurement Instruments

- Distance measurement
- Polyline length measurement
- Angle measurement
- Snapping modes to the surface, for an easy handling of measurement tools

*VGStudio 3.0* is ideal for visual quality inspection in industrial applications, e. g., in the electronics industry. But *VGStudio 3.0* is not restricted to industrial usage. For the advanced visualization of data the software also has a proven track record in different fields of academic research such as archaeology, geology, and life sciences.

Here's a sample of the features of *VGStudio 3.0* :

#### Videos/Animations

- Create impressive animations of your volume data with just a few clicks using our animation tool.
- Let the Simple Keyframer automatically calculate the camera trajectory between two or more keyframes.
- Save your animation as a movie or create an image stack.

#### Data Import/Export

- Import data from most major industrial CT systems.
- Import standard image formats (such as .bmp, .jpg, .jp2, .raw, .tif) as well as DICOM and DICONDE data.
- Open metrology projects created with *VGMetrology 3.0* or *VGMetrology ES 3.0* (.mvgl files).
- Read and write files in the new single-file format that combine all files, folders, and even the source data (.vgarchive files).
- Use the import wizard to reduce data set sizes when importing data on less powerful computers.
- Save memory by opening data sets with unloaded gray values.

### Viewing of Analysis Data & Reporting

- Display all analysis data generated with *VGStudio MAX 3.0*.
- Publish .pdf reports directly without third-party tools.
- Use the new export and reporting features: top-level reporting, VG Report Format (.vgrf), and customizable test reports.

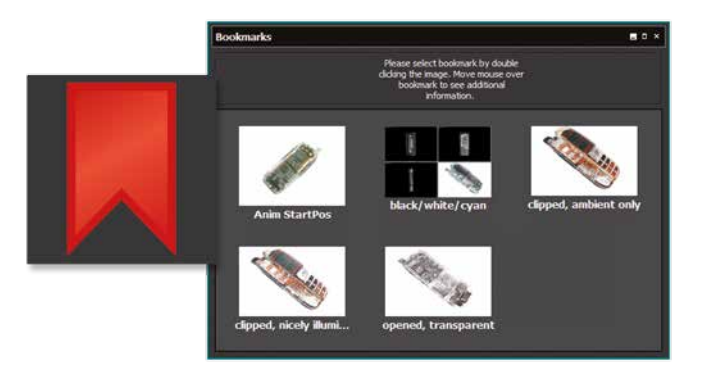

Bookmarks for specific points of interest to organize and easily disseminate your projects

## CT Reconstruction Add-On Module\*

The optional add-on module:

- supports cone beam, fan beam, parallel beam, planar, and helical (spiral) CT;
- outputs reconstructed volume data sets directly as VG projects;
- uses, by incorporating OpenCL, one or multiple GPUs to speed up calculations;
- reconstructs even very large data sets, only limited by the PC hardware used;
- gives a real-time single slice preview;
- uses robust automatic scan geometry corrections;
- reduces metal and ring artifacts;
- allows an artifact-free ROI reconstruction; and
- improves the image quality using the standard Volume Graphics beam hardening correction or the optional Iterative Artifact Reduction (IAR)\*\*.

#### License and Languages

*VGStudio 3.0* is available as node-locked or dongle license and comes in six language localizations (English, German, French, Japanese, Chinese, and Korean). Ask us for a quote!

#### Upgrade Capabilities

If your needs grow, you can upgrade *VGStudio 3.0* to *VGStudio MAX 3.0* and make even more use of your CT system. An upgrade gives you access to all analysis add-on modules: Coordinate Measurement, Nominal/Actual Comparison, Wall Thickness Analysis, Porosity/Inclusion Analysis, Enhanced Porosity/Inclusion Analysis, Fiber Composite Material Analysis, Transport Phenomena, Foam Structure Analysis.\*\*\*

\* The CT Reconstruction Module is not part of the basic version of *VGStudio 3.0* and must be purchased separately.

\*\* Technology licensed by Fraunhofer EZRT

\*\*\* Add-on modules are not part of the basic version of *VGStudio MAX 3.0* and must be purchased separately.

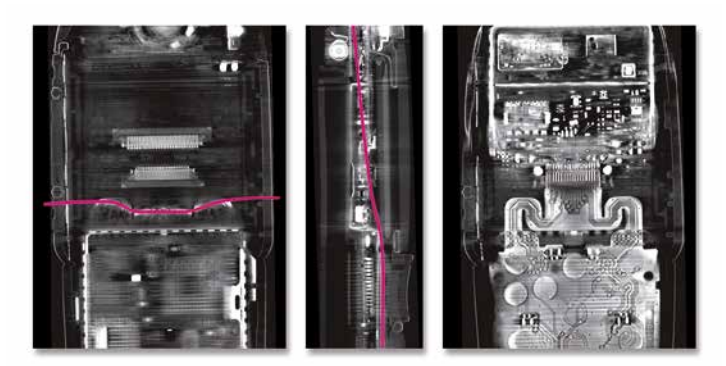

Example of the use of non-planar view. Left and middle: regular slice view, the line reflects the path of the non-planar slice, right: non-planar view

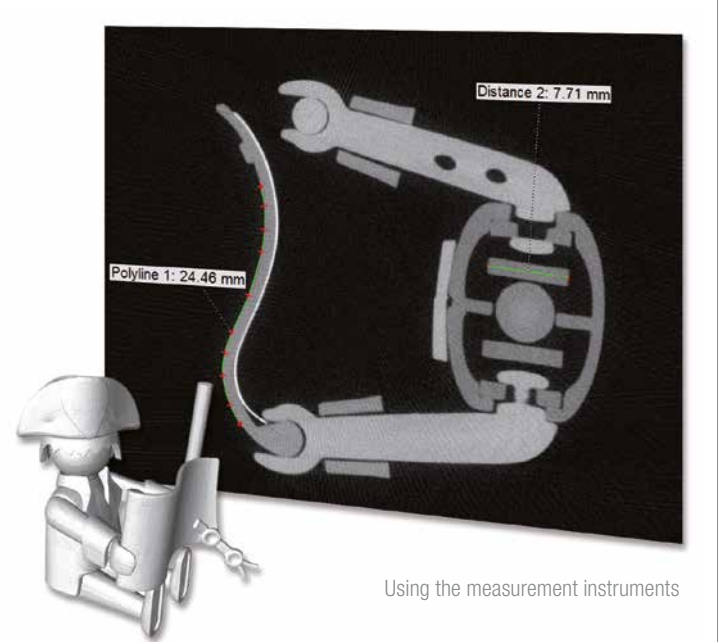

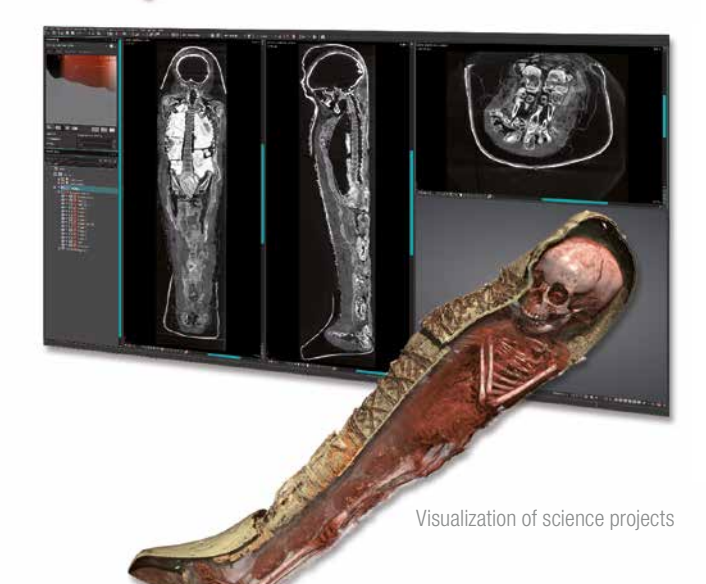

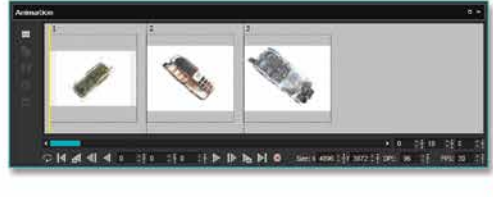

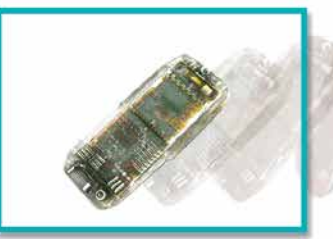

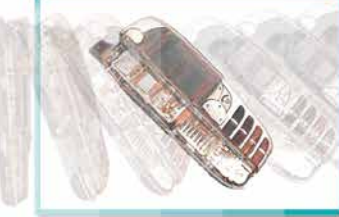

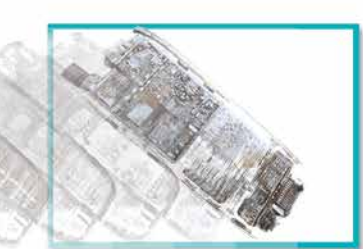

Simple Keyframer for the creation of stunning animations or image stacks

#### Volume Graphics

Volume Graphics GmbH, founded in 1997, develops software for the analysis and visualization of industrial computed tomography data. Today, thousands of companies across diverse industries use our software. They analyze, inspect, and measure objects in research, production, and quality assurance. Our customers value our software's ability to display and analyze voxel, point cloud, mesh, and CAD data within one application.

*VGStudio MAX* is our extendable high-end software; *VGStudio* offers a budget entry into the world of CT data analysis and visualization; *VG InLine* brings industrial CT in or close to the production process; *VGMetrology* turns a computed tomography scanner into a comprehensive and precise metrology device; and *myVGL* is the free, universal CT data viewer.

Our customers get more than support: We offer training courses and partner certification in our VG Academy, consulting services in all aspects of industrial computed tomography, and custom development projects in the fields of analysis, visualization, and processing of volumetric data.

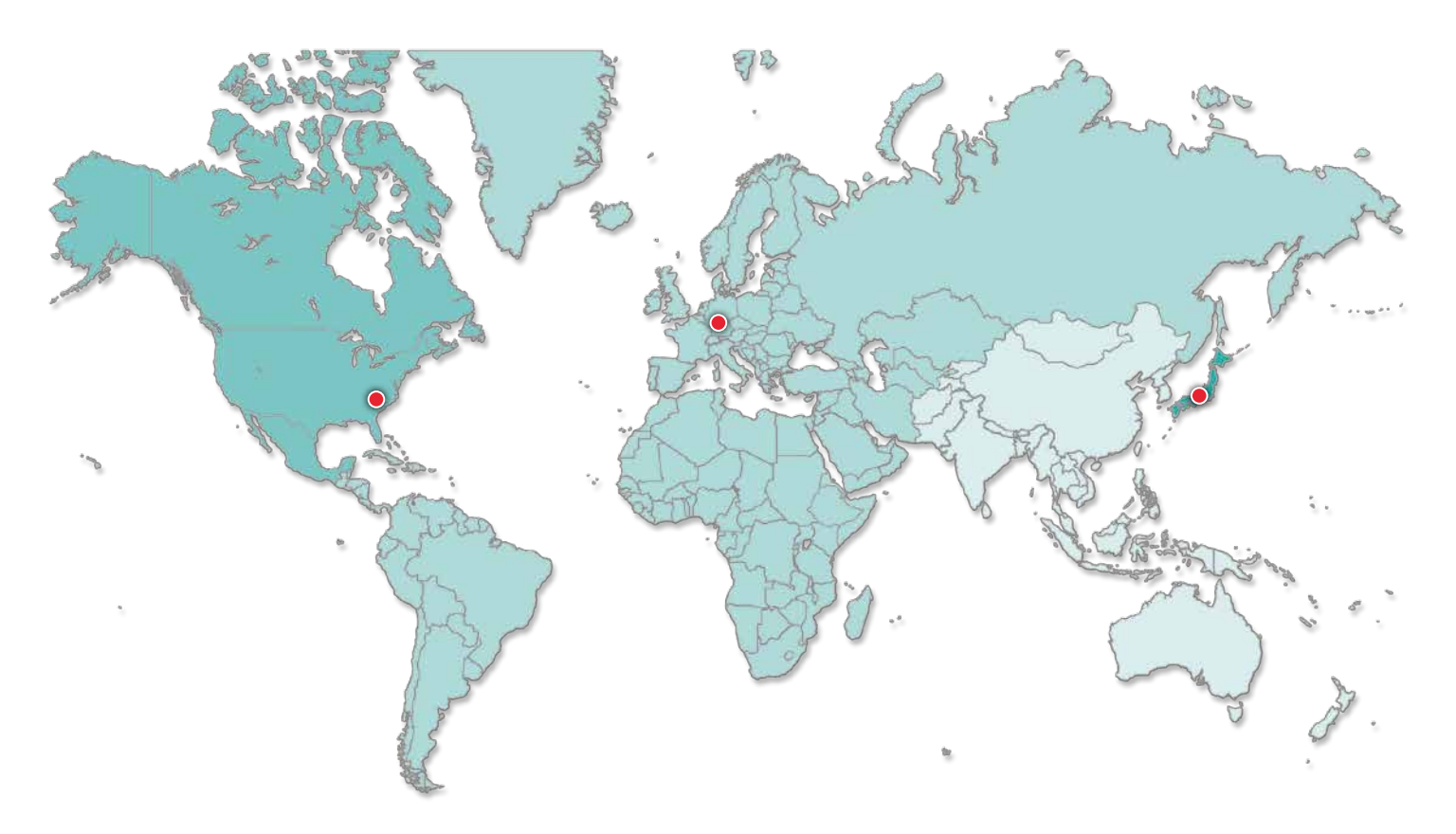

Visit our website to learn more about our software, support and training opportunities, custom software development and consulting services.

#### **Headquarters**

Volume Graphics GmbH Speyerer Straße 4–6 69115 Heidelberg, Germany Phone: +49 6221 73920-60 Fax: +49 6221 73920-88 sales@volumegraphics.com www.volumegraphics.com

#### Volume Graphics Co., Ltd.

1-3-19, Osugi, Kita-ku Nagoya 462-0837, Japan Phone: +81 52-508-9682 Fax: +81 52-508-9689 sales@volumegraphics.jp www.volumegraphics.jp

Volume Graphics, Inc. 415 Minuet Lane, Suite C Charlotte, NC 28217, USA Phone: +1 704 248 7736 Fax: +1 704 248 0558

sales-us@volumegraphics.com www.volumegraphics.com

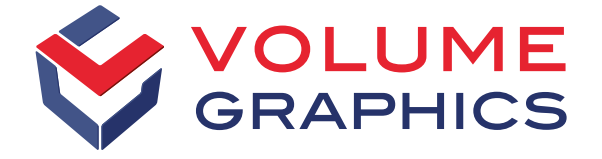